**IREM de LYON Fiche n° 190 page 1** 

Graphi Graph2 Graph3<br>√Y:⊟binomFdp(10,<br>√Yz=■<br>√V>=

ιé=

05631<br>18771<br>28157<br>25028<br>1466<br>19584<br>0584

**MATWH** 

⇒ **Compléments** 

## **Obtenir la loi de probabilité de N dans la table de valeurs**

Touche  $|f(x)|$  puis saisir la fonction de probabilité comme ci-contre.

Instruction **déf table** (touches **2nde fenêtre** ). Régler les paramètres comme sur l'écran ci-contre. Puis afficher la table de valeurs.

## **Obtenir la représentation graphique de la fonction de répartition de N**

Touche  $|f(x)|$  puis saisir la fonction de répartition comme ci-contre (par définition,  $F(x) = p(N \le x)$ ).

Touche **fenêtre** . Régler la fenêtre graphique comme sur l'écran ci-contre. Puis afficher la courbe en choisissant un tracé pointillé en mode Non Relié.

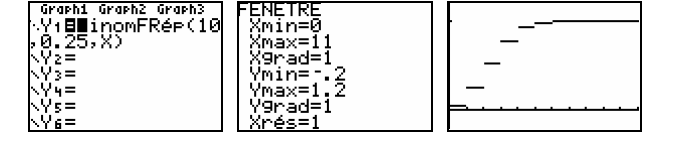

DEFINIR TABLE<br>DébTable=0<br>PasTabl<u>e=1</u>

Valeurs:<mark>c麻爽</mark> Dem<br>Calculs:**c麻</mark>坂** Dem

## Instruction **distrib** (touches **2nde var** )

**Probabilité de l'événement « N** ≤ **4 »**

Instruction **distrib** (touches **2nde var** )

Séquence : **10 , 0,25 , 5 )** puis **entrer**

Sélectionner à l'aide des curseurs .**A : binomFRép(** et **entrer**.

Sélectionner à l'aide des curseurs **0 : binomFdp(** et **entrer** .

Renseigner : (nombre d'essais, probabilité de succès, valeur désirée pour la proba) Séquence : **10 , 0,25 , 4 )** puis **entrer**

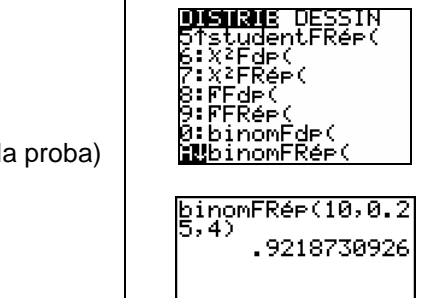

'FRé⊨ inomF

binomFde(10,0.25<br>.5) .0583992004

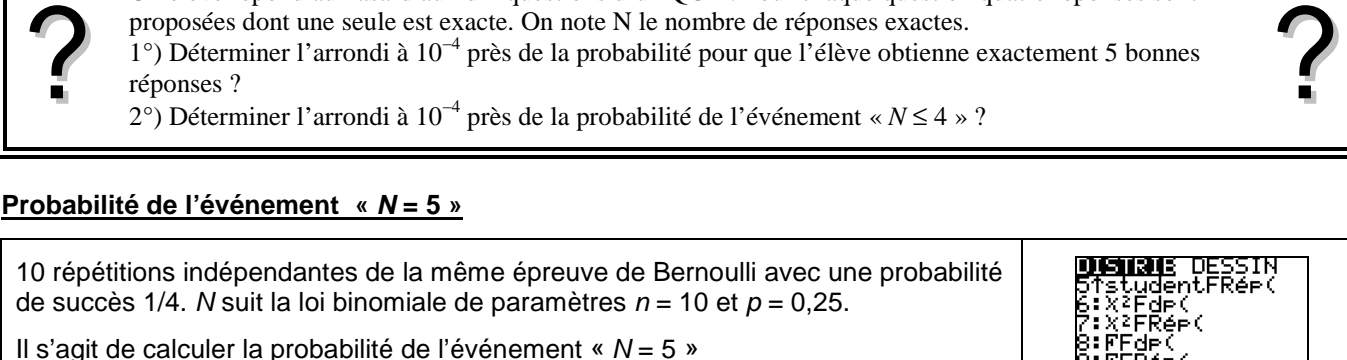

10 répétitions indépendantes de

Renseigner : (nombre d'essais, probabilité de succès, valeur désirée pour la proba)

Un élève répond au hasard aux dix questions d'un QCM. Pour chaque question quatre réponses sont proposées dont une seule est exacte. On note N le nombre de réponses exactes. 1°) Déterminer l'arrondi à 10−4 près de la probabilité pour que l'élève obtienne exactement 5 bonnes réponses ? 2°) Déterminer l'arrondi à 10−4 près de la probabilité de l'événement « *N* ≤ 4 » ?

?

Probabilités  $\Box$  Loi binomiale  $\Box$  TI-82 Stats.fr

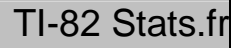

## ⇒ **Problèmes pouvant être rencontrés**

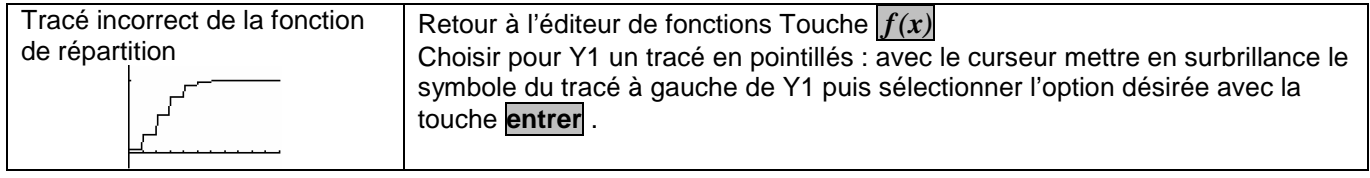